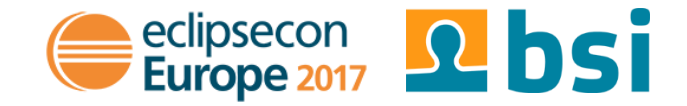

# **Blockchain, Ethereum and Business Applications**

@ZimMatthias Matthias Zimmermann BSI Business Systems Integration AG

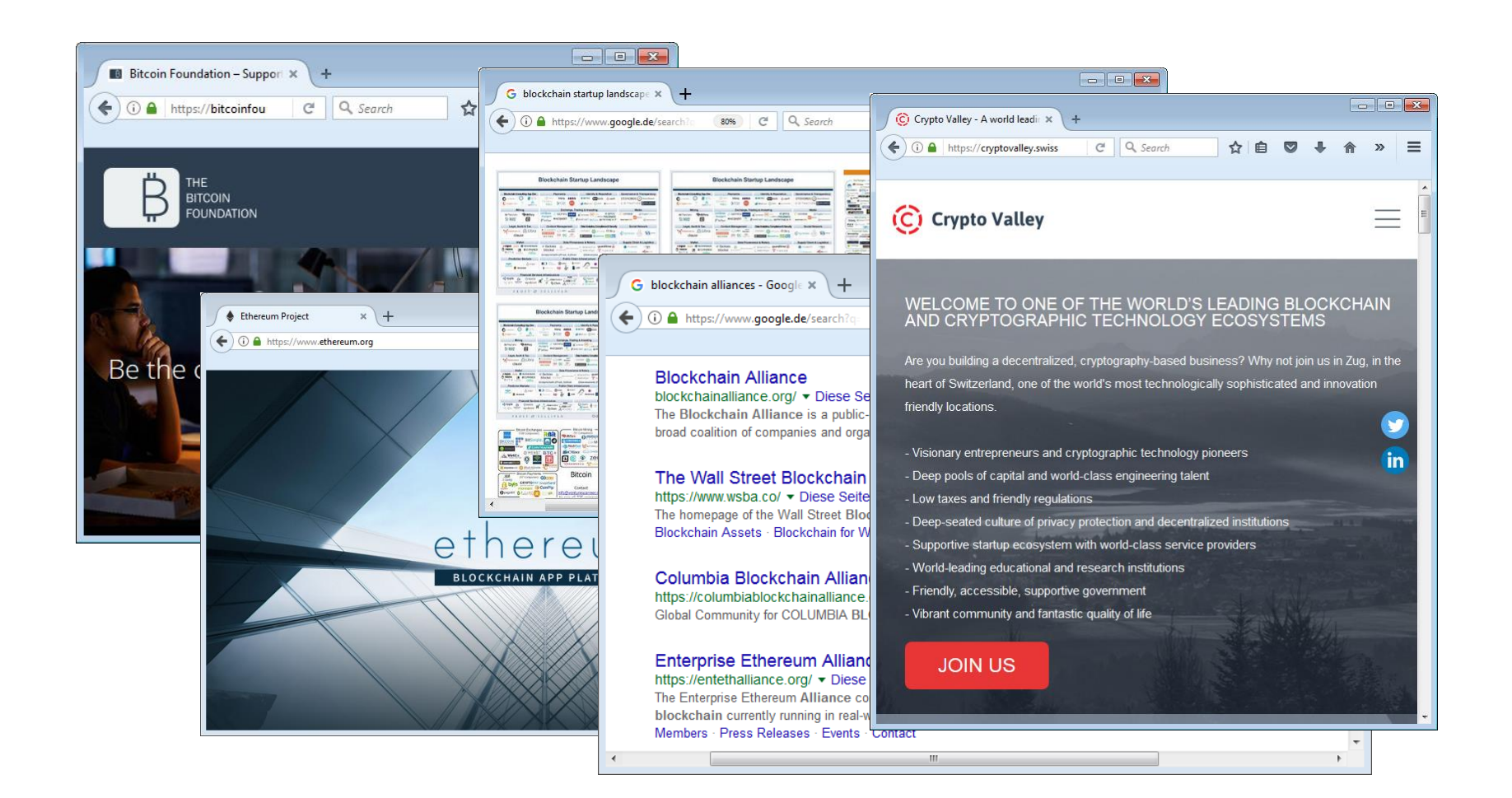

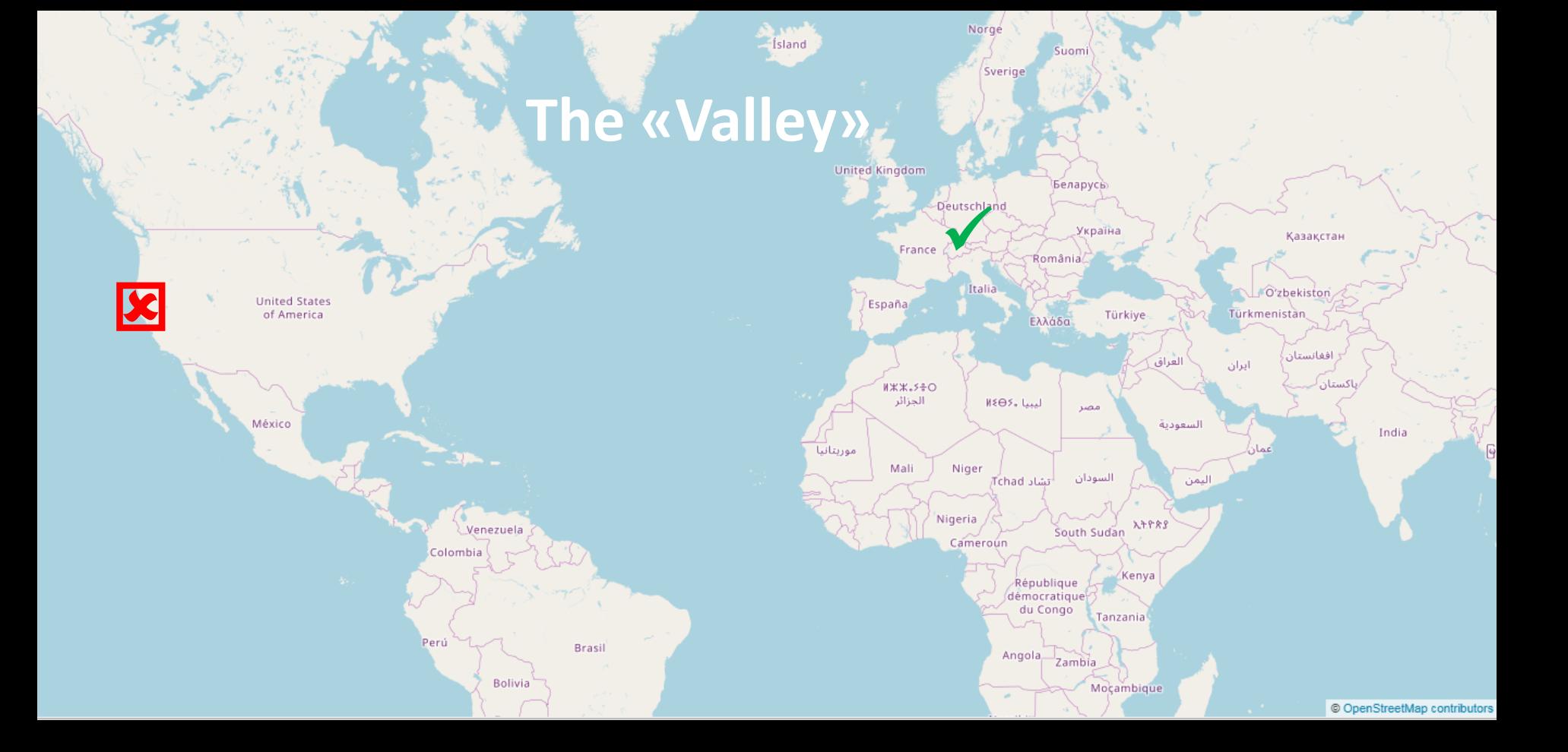

## **Blockchain Market**

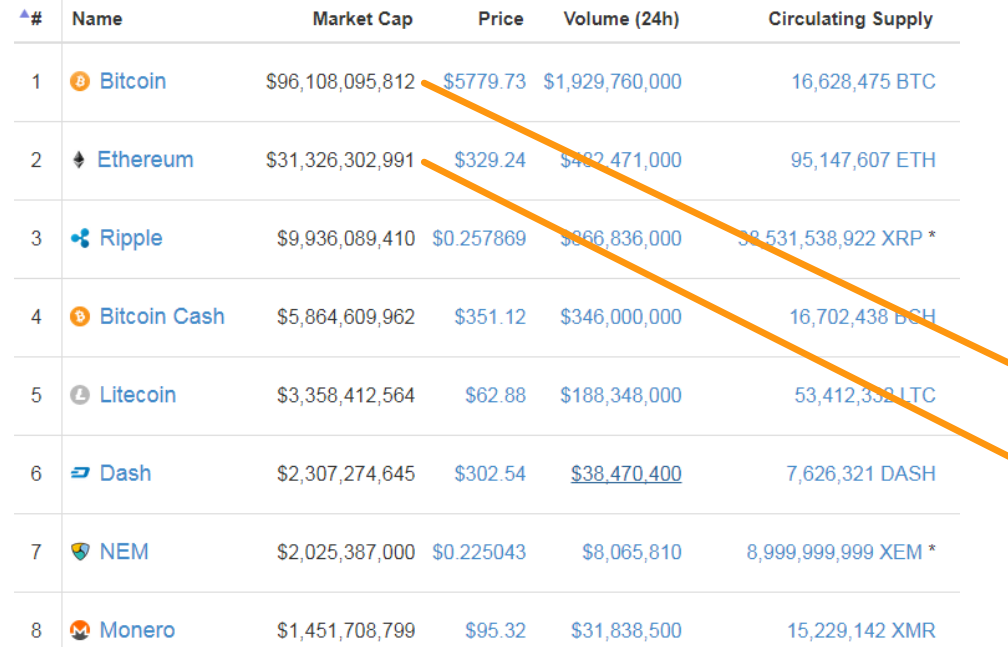

#### List by the International Monetary Fund (Partial forecasted estimates for 2017)[5] GDP Rank  $\triangleq$ Country (millions of  $\div$  $\div$  $Int$)$

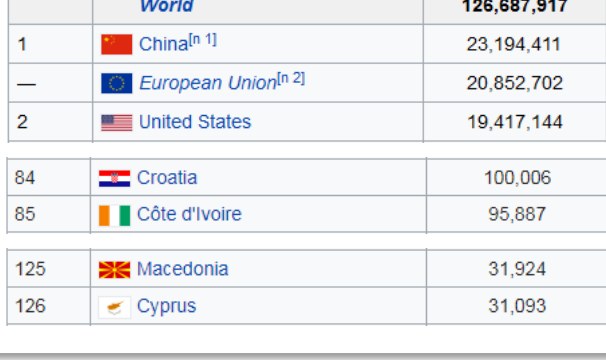

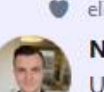

elizabeth stark gefällt das

Neil Woodfine 聂尔 @nwoodfine · 9 Std. Understanding bitcoin VS. when to buy and when to sell

© Original (Englisch) übersetzen

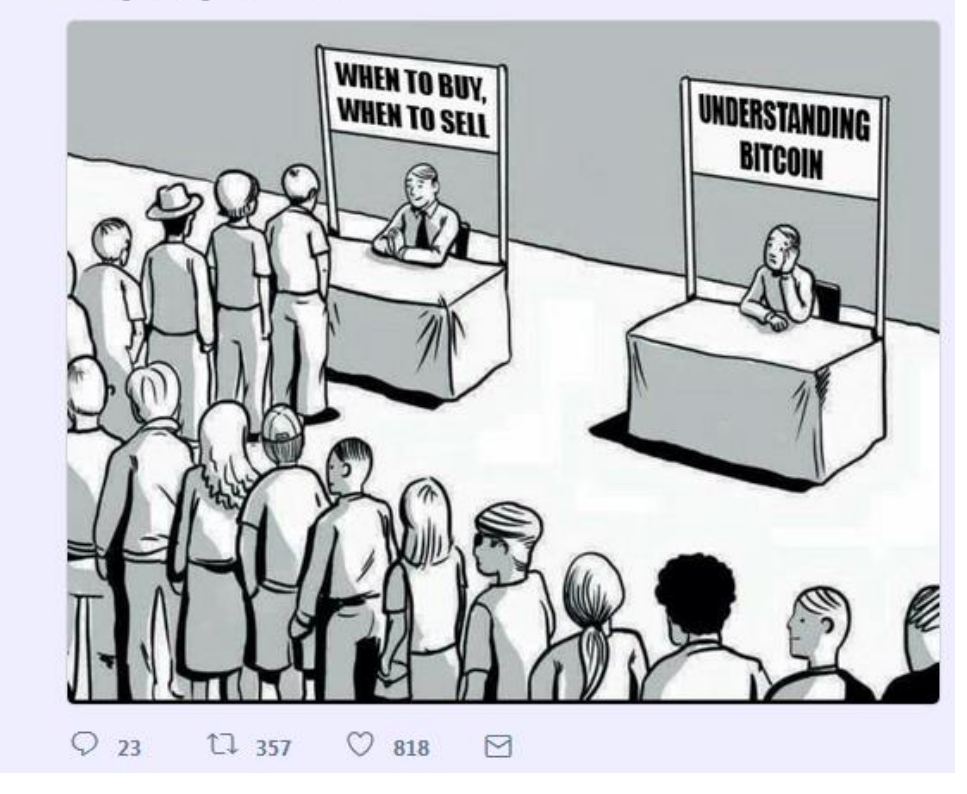

 $\vee$ 

## **Towards understanding Bitcoin …**

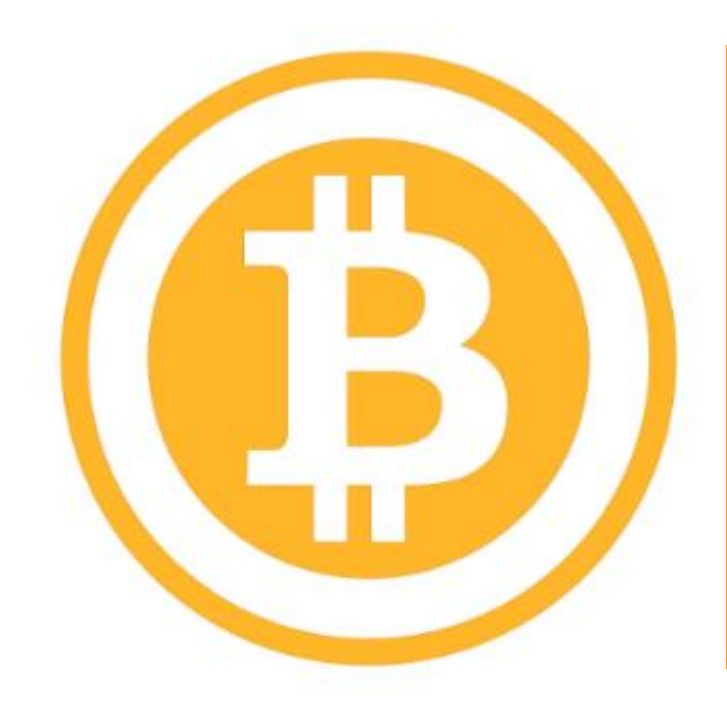

## **«history's first» Blockchain**

- Satoshi Nakamoto (?)
- White Paper 2008
- Open Source Software 2009

## **Coffee at Bob's**

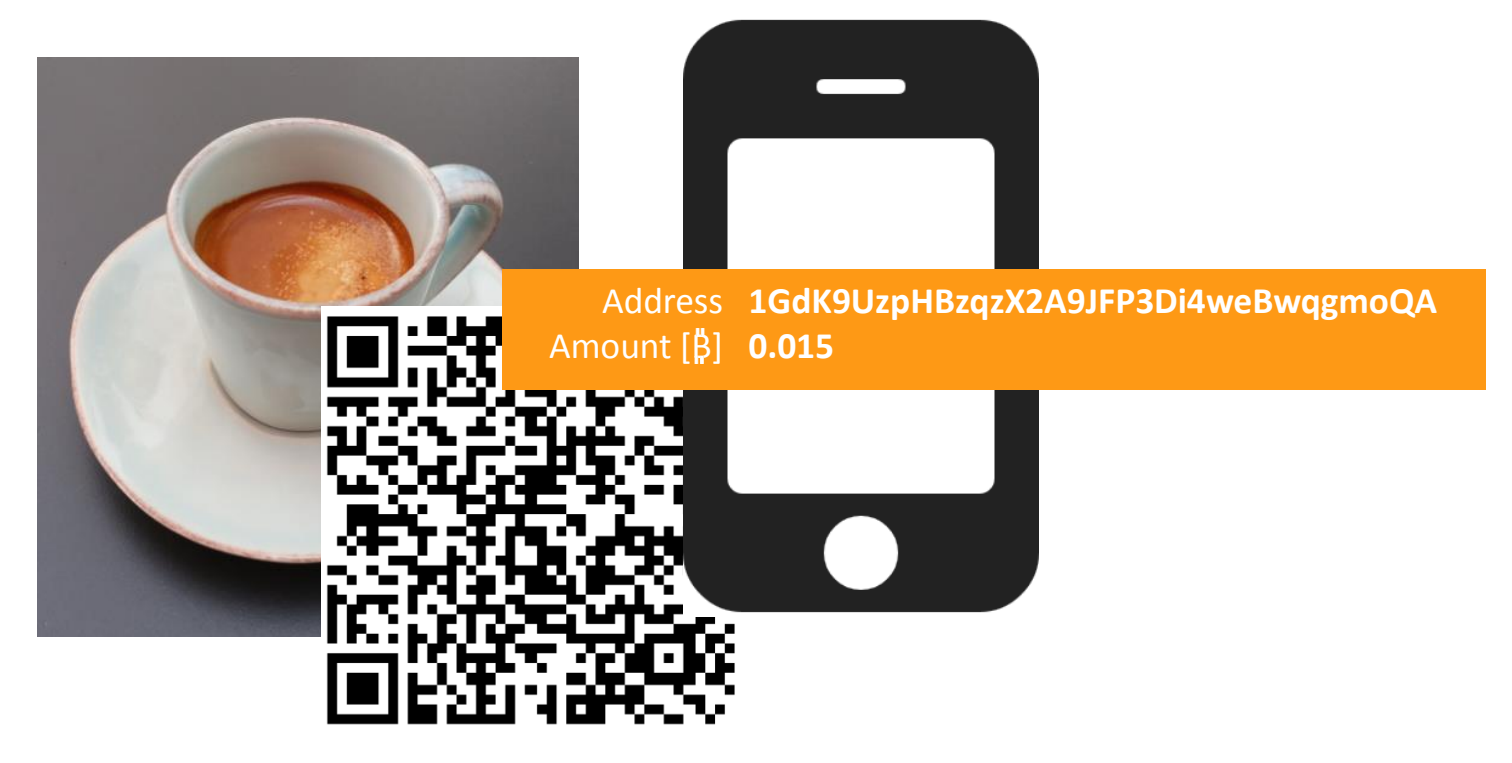

Source: «Mastering Bitcoin», *Andreas M. Antonopoulos*

## **What is a Bitcoin Address?**

Addresses == **«Accounts»**

#### **Encoded Numbers**

- Example: **1GdK9UzpHBzqzX2A9JFP3Di4weBwqgmoQA**
- Derived from a **public/private key pair**

#### **Getting, using and loosing it**

- $\rightarrow$  Create your own addresses, no need to ask anyone
- $\rightarrow$  No ID required, no showing up at local branch, ...
- $\rightarrow$  To send Bitcoins you need your private Key
- **You loose your private key you loose your money**

## **Bitcoin Network**

**Peer-to-Peer Network**

## **Bitcoin Client**

• Sends TX to network

Mobile Wallet

- Mines new blocks
- Holds local copy of blockchain

## **Distribution of unconfirmed TX**

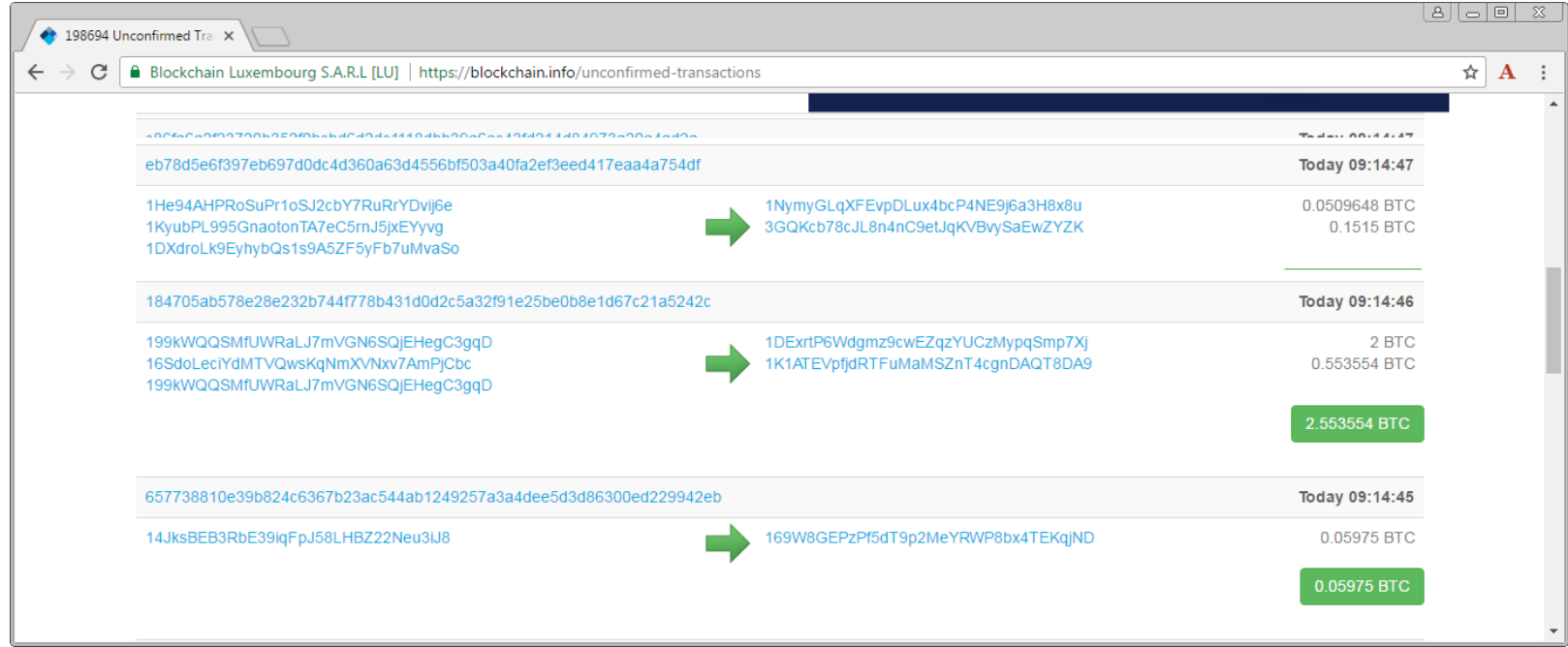

## **The Coffee Transaction**

- $\rightarrow$  To confirm TX:
	- − TX mined into block
	- − 5 new blocks on top
- $\rightarrow$  Network mines TX in  $\sim$  10 min.
- $\rightarrow$  Sometimes this takes hours …

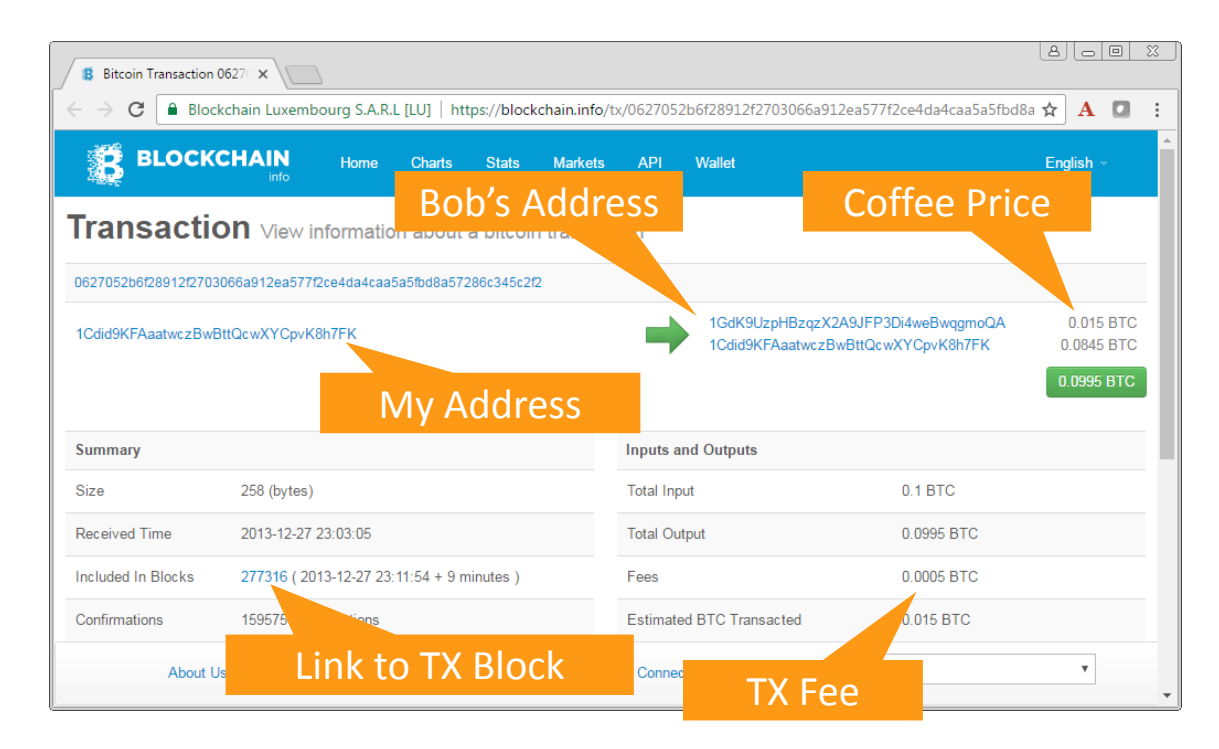

#### Screenshot: blockchain.info

## **TX Blocks and the Blockchain**

**Block** #277316

### Block Hash do you see the leading zeros?

**339688** 

 $\begin{array}{c|c|c|c|c|c|c|c|c} \hline \multicolumn{3}{c|}{\mathbb{A}} & \multicolumn{3}{c|}{\mathbb{B}} & \multicolumn{3}{c|}{\mathbb{B}} & \multicolumn{3}{c|}{\mathbb{B}} \\ \hline \multicolumn{3}{c|}{\mathbb{A}} & \multicolumn{3}{c|}{\mathbb{B}} & \multicolumn{3}{c|}{\mathbb{B}} & \multicolumn{3}{c|}{\mathbb{B}} & \multicolumn{3}{c|}{\mathbb{B}} \\ \hline \multicolumn{3}{c|}{\mathbb{A}} & \multicolumn{3}{c|}{\mathbb{B}} & \$ 

 $\mathbf{A}$  **A** 

English

**AVIOKinshasa** 

 $\boldsymbol{\mathrm{v}}$ 

Map data @2016

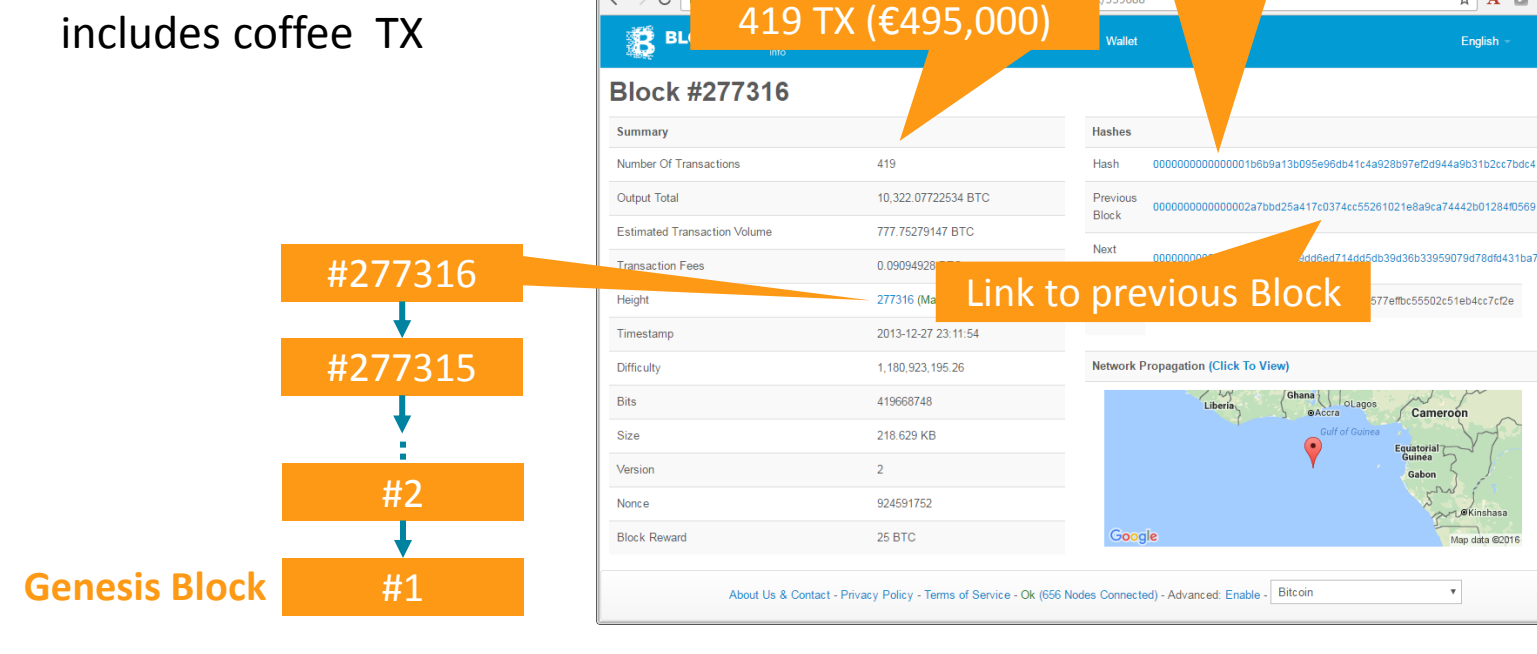

**B** Bitcoin Block #277316 X

 $\leftarrow$   $\rightarrow$  C

Screenshot: blockchain.info

## **From Transactions to Blocks (Mining)**

- 1. New TX are propagated through Bitcoin **peer-to-peer network**
- 2. Bitcoin client receive new TX and add it to local **«mempool»**
- 3. Client starts to **«mine»** transactions:
	- − Assemble TX from mempool to **block candidate**
	- − Starts to solve the block candidate's **crypto challenge**
	- − Client solving the challenge first, gets **block reward** and all **TX fees**
- 3. Winning client sends the new block to its peers
- 4. Arrival of new block triggers the next challenge

## **Block Hashes and Crypto Challenge**

**mzi@BSI ~/Desktop/oss/events/2017/jug\_blockchain\_2017**

#### **\$ java DummyBitcoinMiner 1**

**B37060F28617A5DFA3DB9A3D547663B3:I am Satoshi Nakamoto:lubf -> CF6BB3C636DF380E357E28271D948BBC B37060F28617A5DFA3DB9A3D547663B3:I am Satoshi Nakamoto:jauj -> E6F1EB09AEF0BF331261B64E1C798EAB B37060F28617A5DFA3DB9A3D547663B3:I am Satoshi Nakamoto:dwpt -> 0CEE0B104F133062073BDD810D3DB6CF Success with nonce 'dwpt' for difficulty '0'. Hashes calculated: 29**

#### **\$ java DummyBitcoinMiner 4**

**B37060F28617A5DFA3DB9A3D547663B3:I am Satoshi Nakamoto:quyc -> 89BD526A2DF7EBF41ACD227BFC6B78FE B37060F28617A5DFA3DB9A3D547663B3:I am Satoshi Nakamoto:ceaw -> 0000AD30B2DDD8A773B8E5AABB5282AD Success with nonce 'ceaw' for difficulty '0000'. Hashes calculated: 11584**

#### Difficulty Oct' 17: 18 leading zeros

## **Bitcoin Recap**

#### **Bitcoin Success**

- $\rightarrow$  Completely decentral currency (no need for banks)
- → Open Source (GitHub) and Open Data (complete TX history)
- $\rightarrow$  First successful implementation of any crypto currency
- **→** «Gold Standard» since 2009
- $\rightarrow$  Record price levels in 2017

#### **Bitcoin Challenges**

- $\rightarrow$  Scaling debate/war
- $\rightarrow$  Declining market share (Ethereum, ...)

## **Bitcoin Resources**

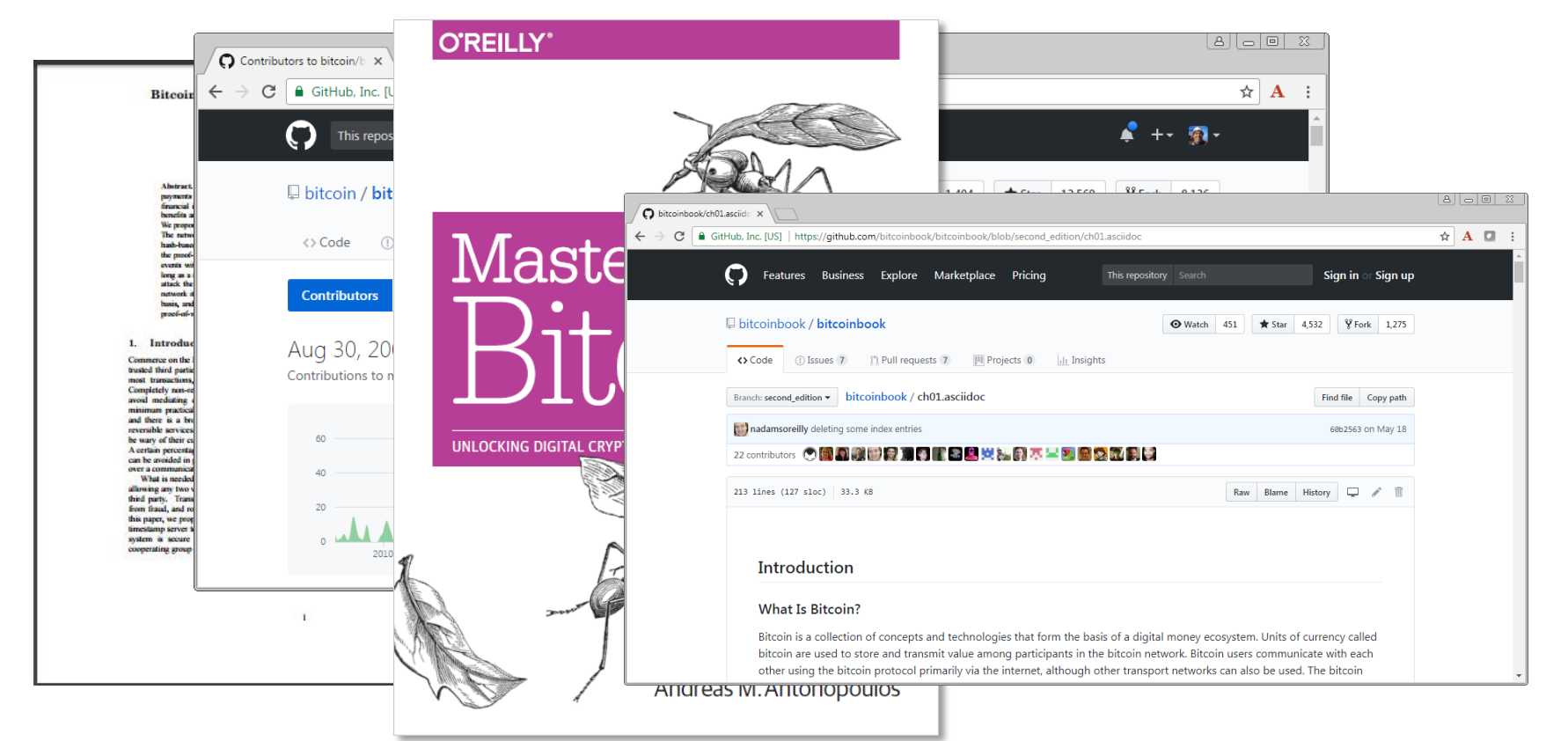

https://github.com/bitcoin/bitcoin https://github.com/bitcoinbook/bitcoinbook

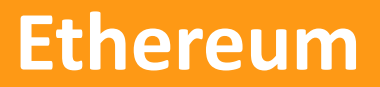

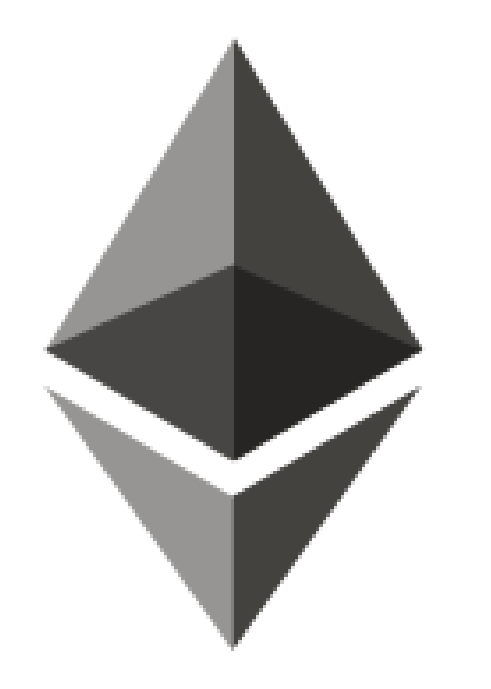

## **Currency and Smart Contracts**

- 2014 by Vitalik Buterin
- Distributed VM (Turing complete)
- Open source software

## **Ethereum vs Bitcoin**

#### **Common Traits**

- $\rightarrow$  Virtual currency
- $\rightarrow$  Peer-to-peer network/nodes with local blockchain
- $\rightarrow$  Concepts of addresses, transactions, mining

#### **Main Differences**

- **→ Specification** with different implementations (Bitcoin reference client)
- **Smart contracts** and Ethereum virtual machine
- **Gas** to execute smart contracts and TX

## **Gas**

## **What is gas?**

- $\rightarrow$  Unit to pay mining nodes
- $\rightarrow$  Unit of gas has price in Ethers

## **What can we buy with gas?**

- $\rightarrow$  Pay TX fees
- $\rightarrow$  Execute smart contracts
- Computations performed by clients: **Ethereum Virtual Machine** (EVM)
- $\rightarrow$  EVM is working as long as there is gas
- **→ Example 1: SHA3** computation costs 30 gas
- **Example 2**: EVM always terminates (stays in **infinite loop** until gas runs out)

## **Ethereum Smart Contracts**

#### **What is a Smart Contract?**

- → Code written in high level language «Solidity»
- $\rightarrow$  Code is compiled into byte code
- → Byte code executed on client by EVM
- $\rightarrow$  Has owner
- $\rightarrow$  Has address
- $\rightarrow$  Can hold currency

#### **Examples**

- 1. Flight delay insurance
- 2. «Truly» autonomous cars

## **Flight Delay App**

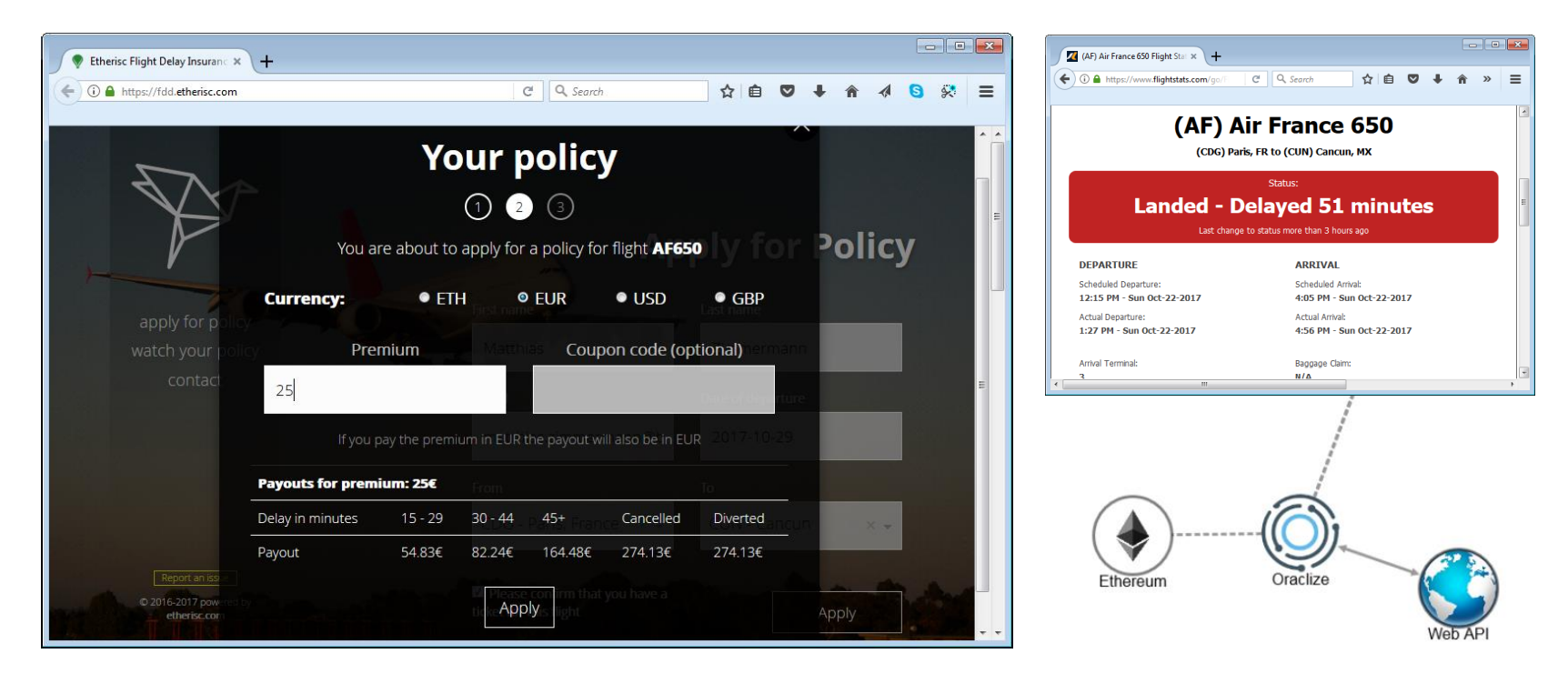

https://fdd.etherisc.com http://oraclize.it http://www.flightstats.com

## **«Truly» Autonomous Cars**

#### Uber's self-driving cars are now picking up passengers in Arizona

Tempe or bust by Andrew J. Hawkins | @andyjayhawk | Feb 21, 2017, 1:55pm EST

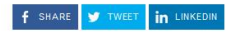

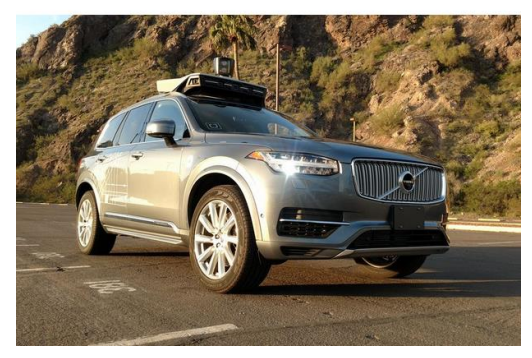

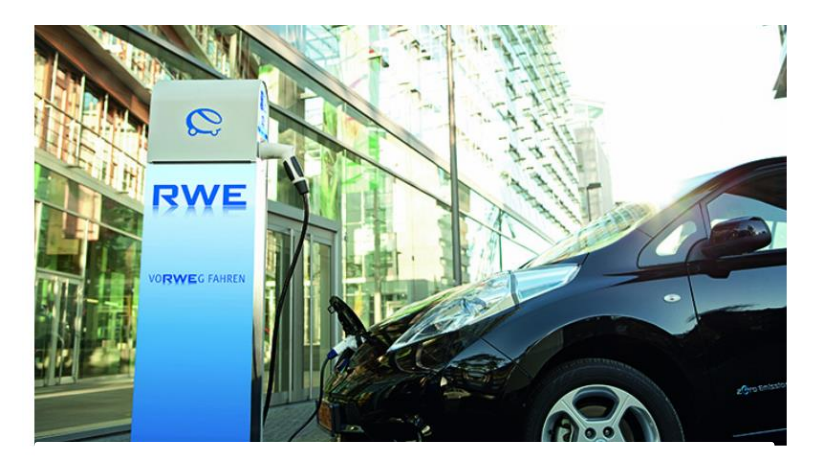

**In 2017 RWE introduces charging stations connected to Ethereum blockchain**

→ **Smart contract**: Order car to transport people (fees go to car contract) → **Smart contract**: Car pays for energy/services (car pays with it's own funds)

http://www.trustnodes.com/2017/04/29/germanys-energy-giant-launches-100s-ethereum-based-electric-cars-charging-stations https://www.theverge.com/2017/2/21/14687346/uber-self-driving-car-arizona-pilot-ducey-california

**«**Greeter» with web3 Smart Contract Hello World

## **Ethereum and Applications**

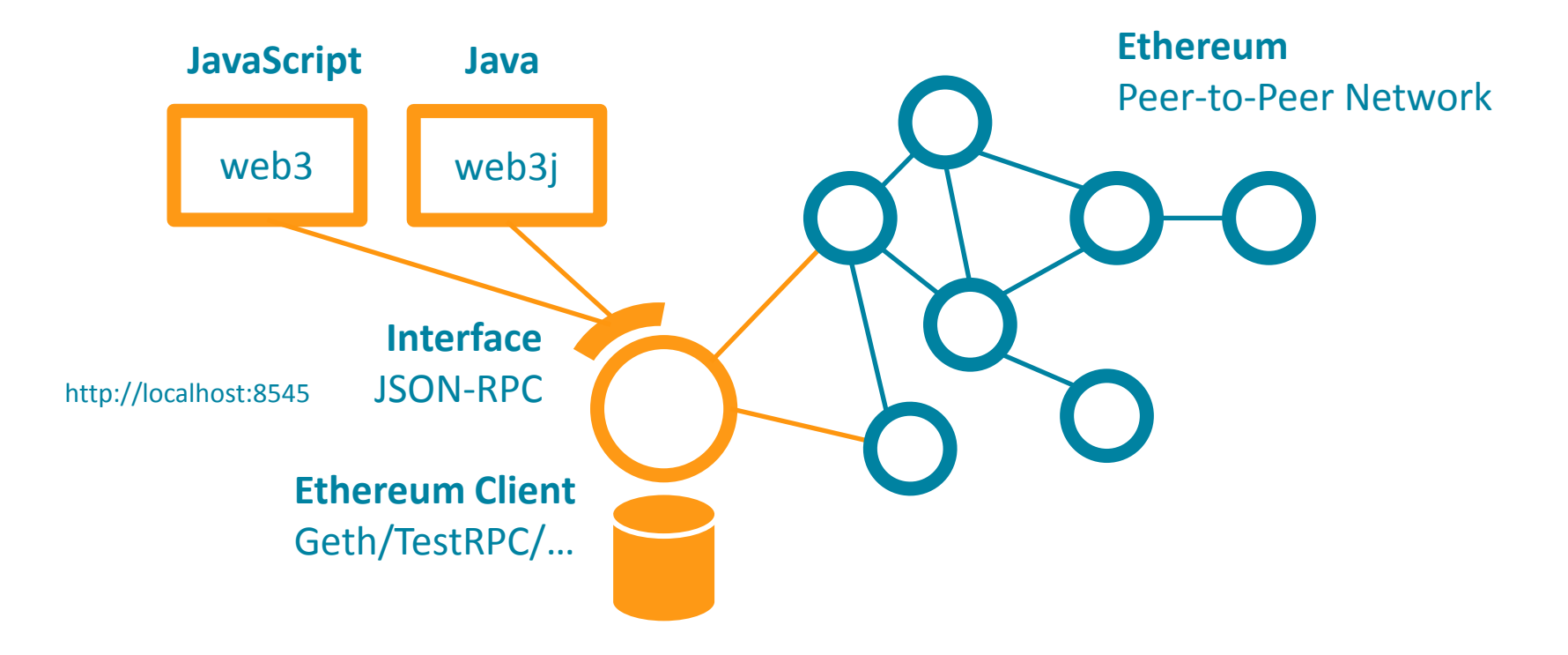

## **«Hello World» (greeter.sol)**

```
contract greeter {
   /* Owner of this contract */address owner;
   /* Configurable greeting */string greeting;
    /* Constructor runs when contract is deployed */
    function greeter(string greeting) public {
        owner = msg.sender;g</math>recting = <math>g</math>recting;/* Main function */
    function greet() constant returns (string) {
        return greeting;
    /* Function to recover the funds on the contract */function kill() \{if (msg.sender == owner)selfdestruct(owner);
}
```

```
contract greeter {
```

```
/* Counter for deposits calls */uint public deposits;
```
function kill $() \{ ... \}$ 

```
/*
 * Default function
 * 'payable': Allows to move funds to contract.
 * Changes state: Costs gas and needs contract transaction.
 * /
function() payable {
    deposits += 1;
 * Returns number of deposits.
 * 'const': This function does not change contract state.
 * Does not change state and does not cost gas/fees.
 * No contract transaction needed.
 * /
function deposits() constant returns (uint) {
    return deposits
address owner;
string greeting;
function greeter(string greeting) public { deposits = 0; ... }
function greet() constant returns (string) \{ \ldots \}
```
## **greeter.sol**

+ additional state

+ 'payable'

## **Solidity Compiler (online)**

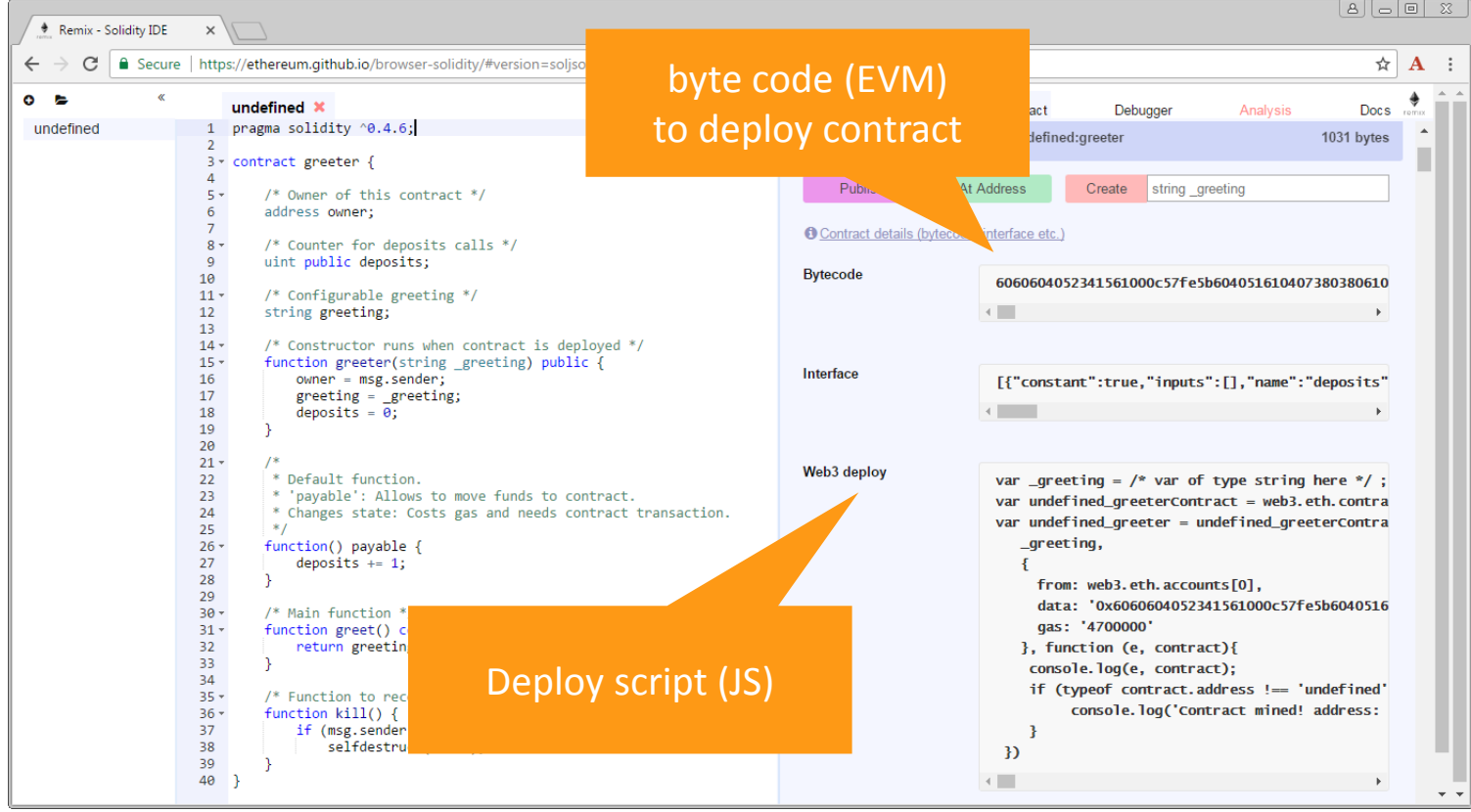

## **Deploy (Console)**

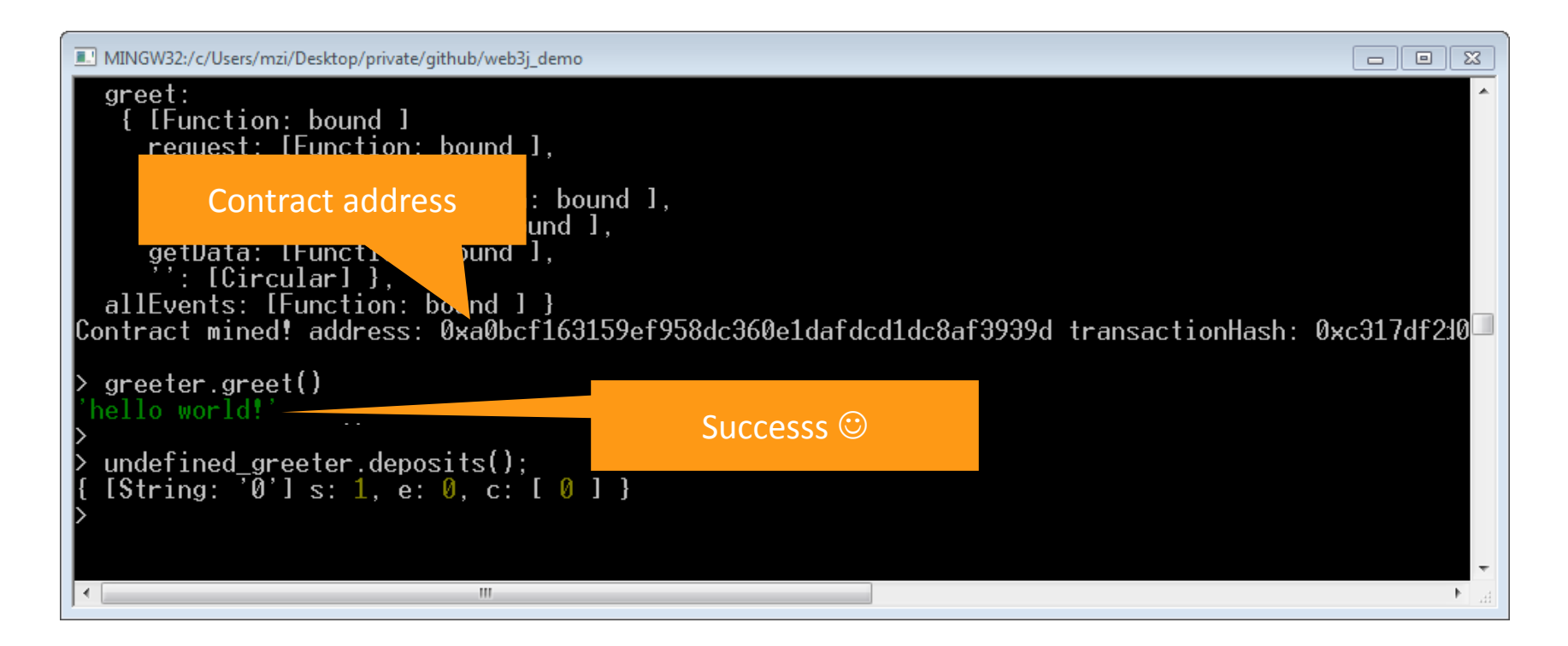

**«Greeter» with web3j**

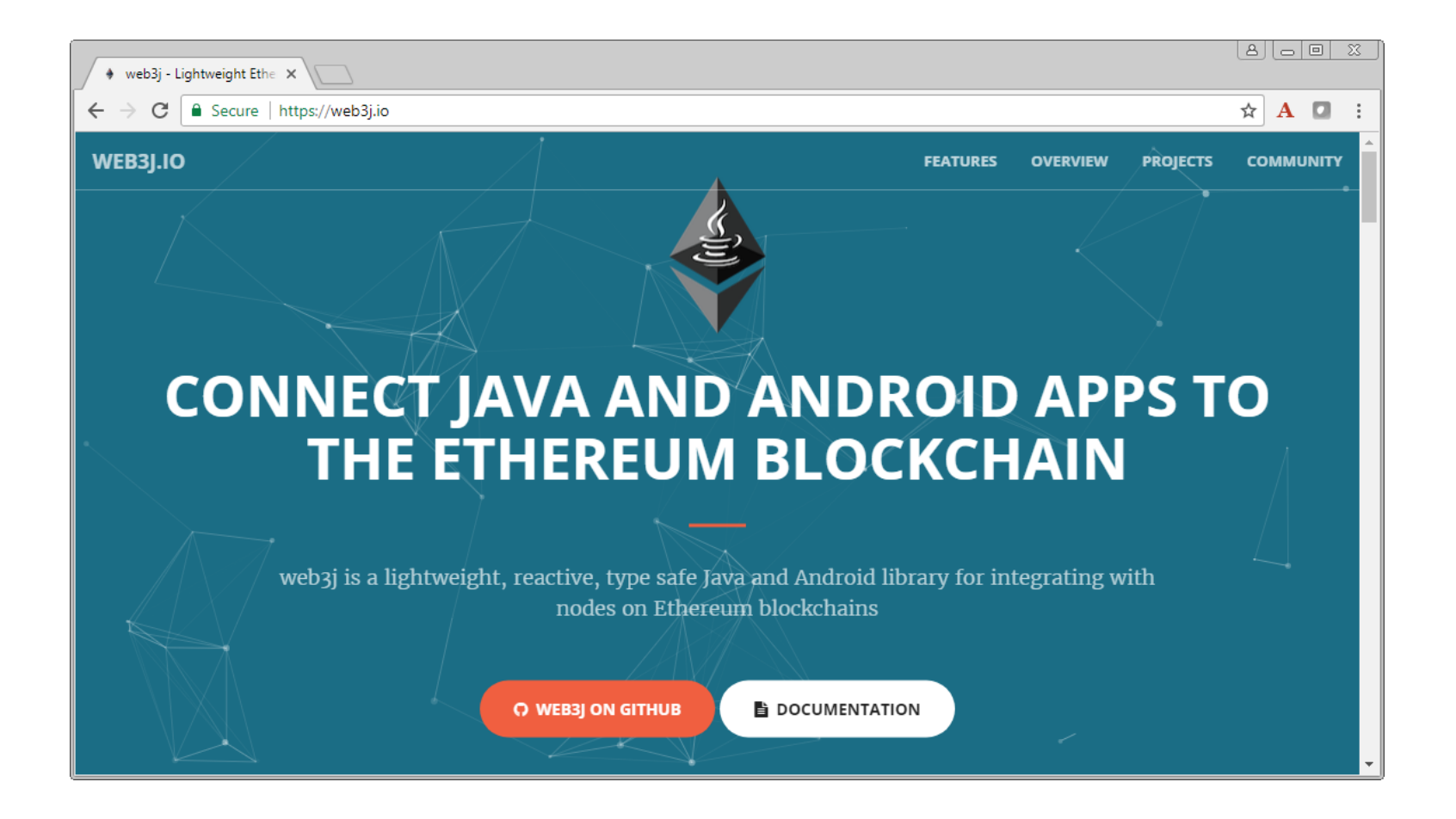

## **greeter.sol Greeter.java**

- 1. Compile **greeter.sol**
	- **greeter.bin**
	- **greeter.abi**
- 2. Create wrapper class (use Web3j command line tool)
	- **Greeter.java**

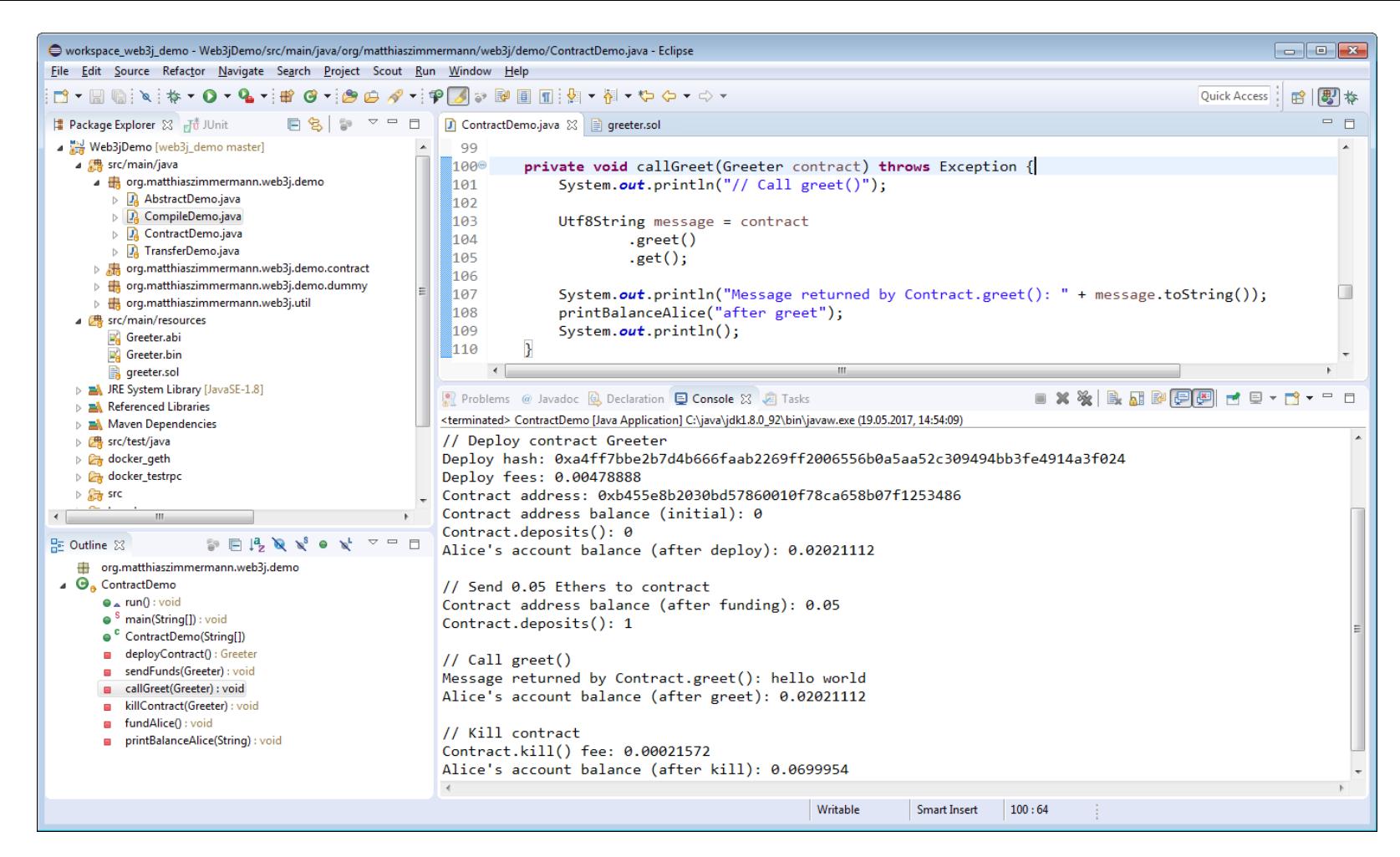

https://github.com/matthiaszimmermann/web3j\_demo

**Trading-Network Demo** Ethereum, web3j, Eclipse Scout

## **Trading Network Demo**

**Use Case**

**→ Currency Hedging:** Manage buy and sell orders for  $\epsilon$  / US\$

- **→ Classical Business App** 
	- − **Idendity management:** Map users with Ethereum addresses
	- − **web3j** library to access Ethereum client
	- − **Eclipse Scout** to build application
- **→ Blockchain Benefits** 
	- − **Efficiency**: No central organization/infrastructure
	- − **Trust**: Tampering-proof ledger, trust by blockchain

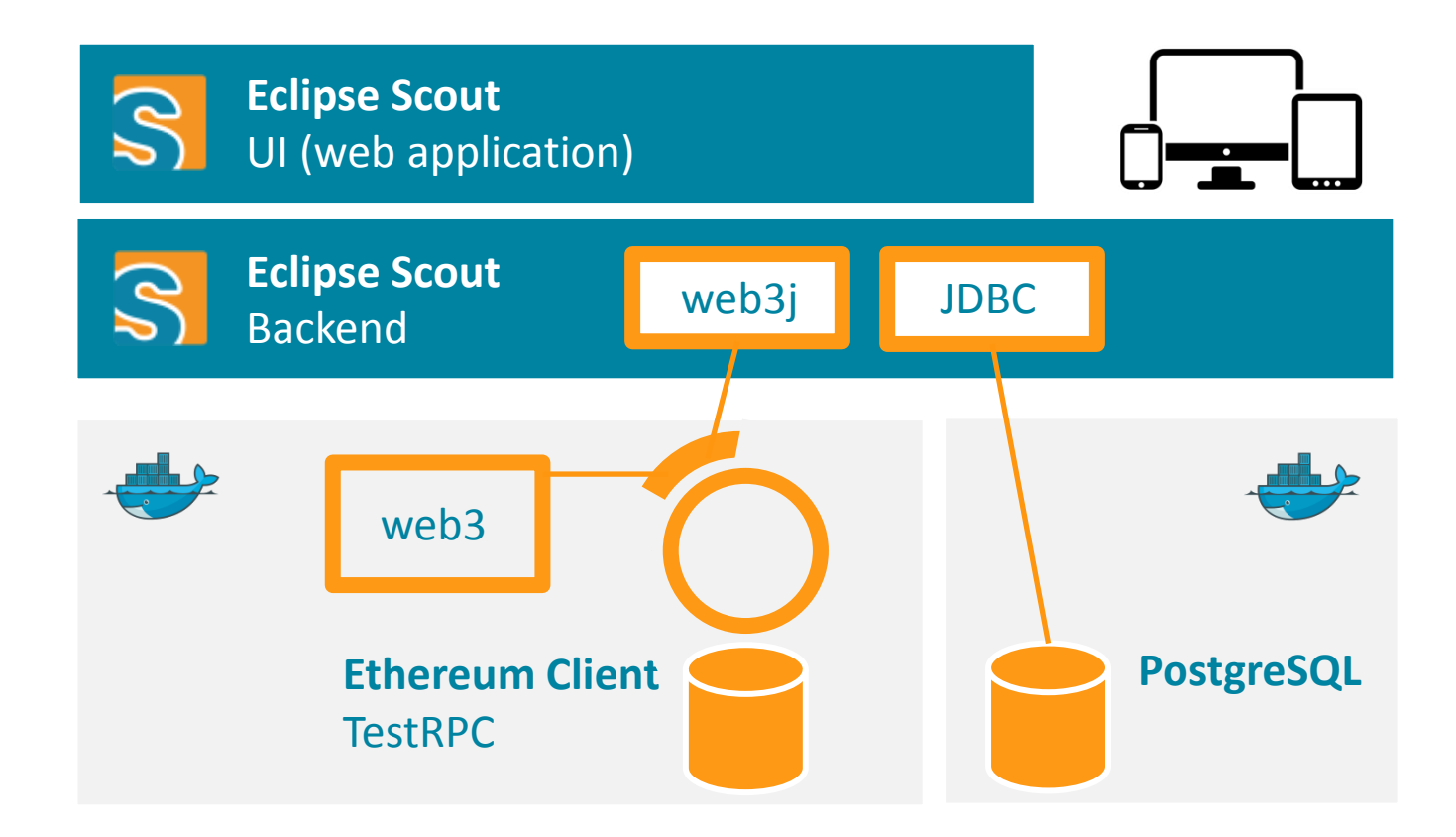

https://github.com/BSI-Business-Systems-Integration-AG/trading-network/tree/features/matthiaszimmermann/jugch\_talk\_2017

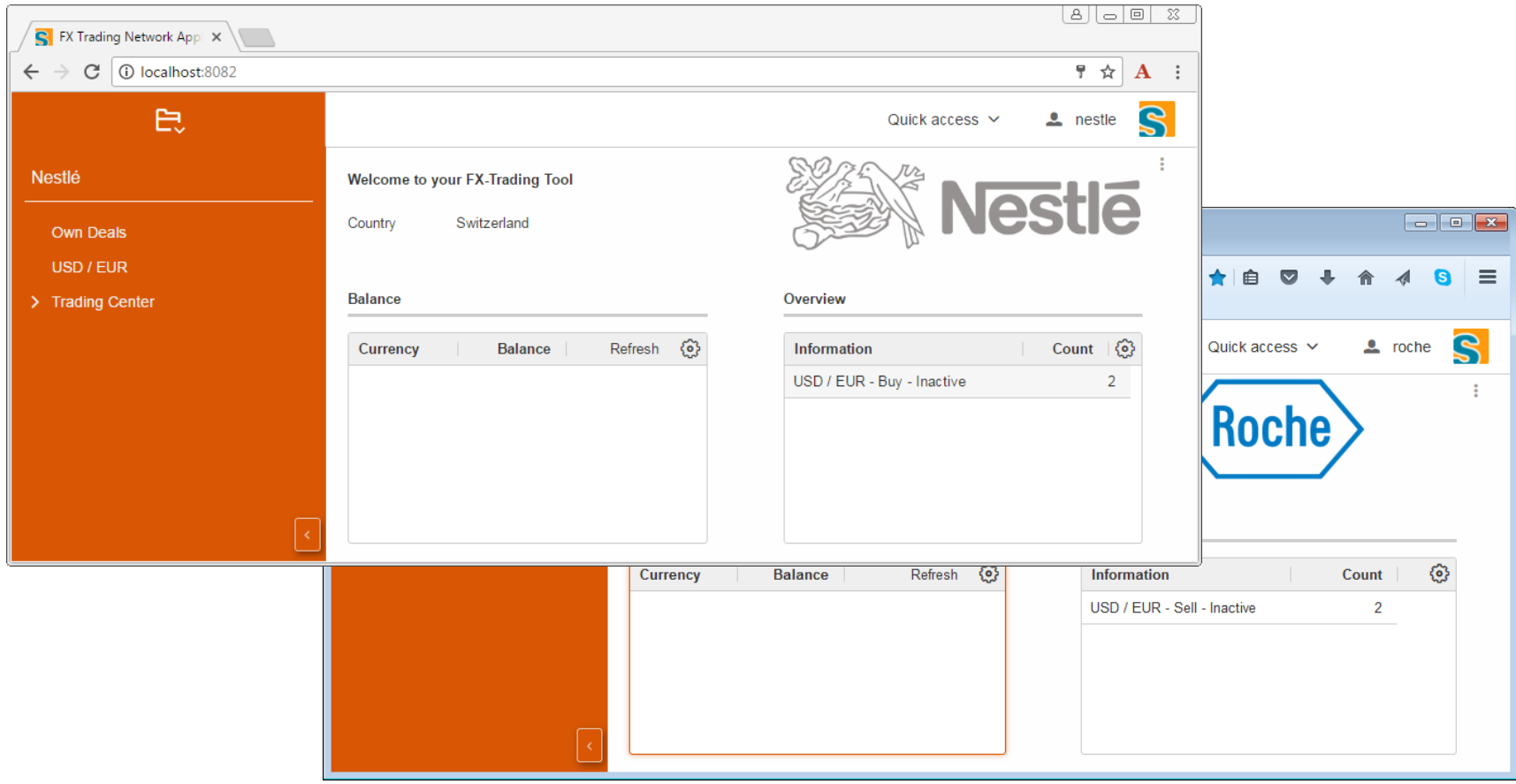

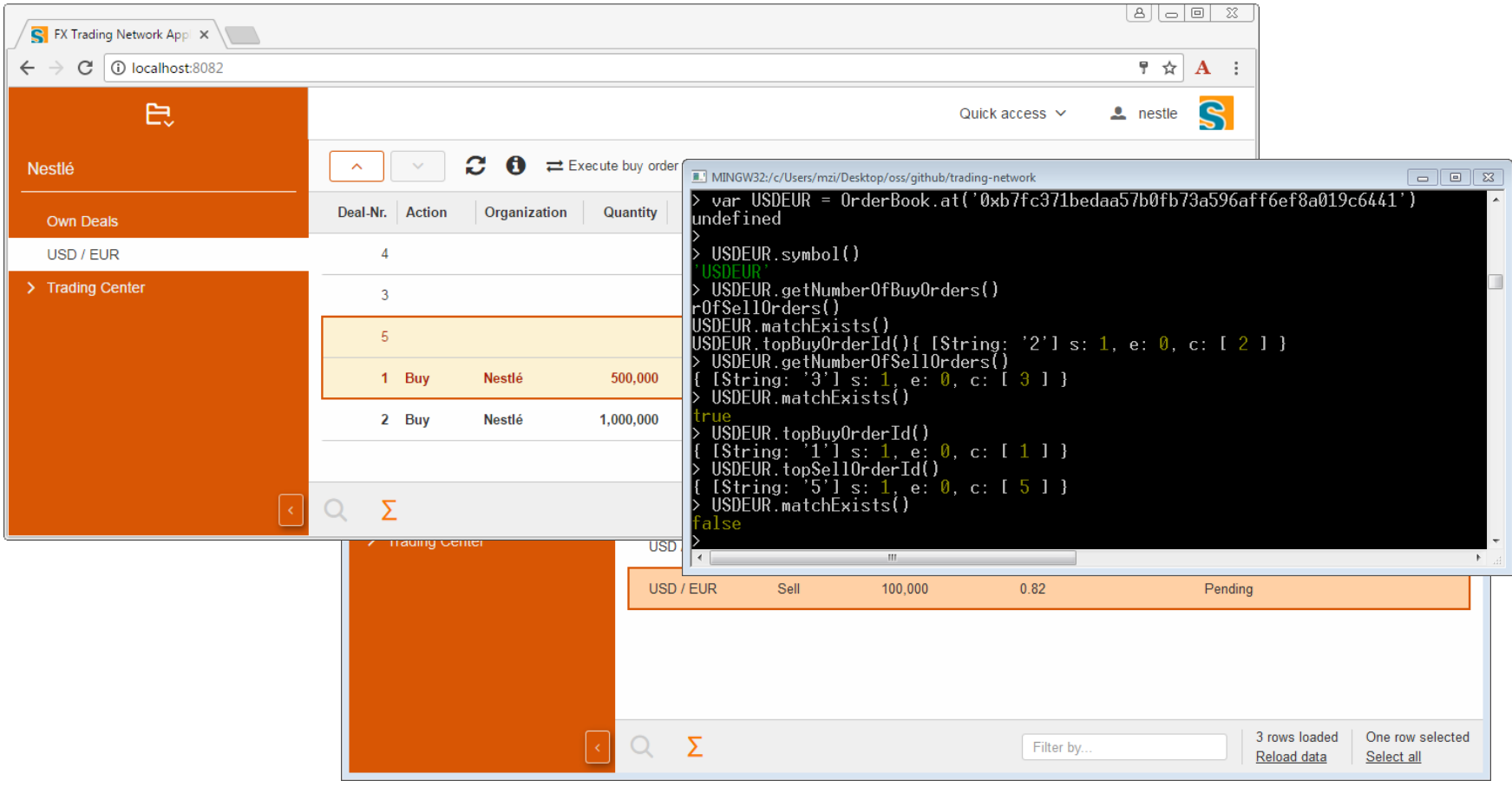

## **Resources**

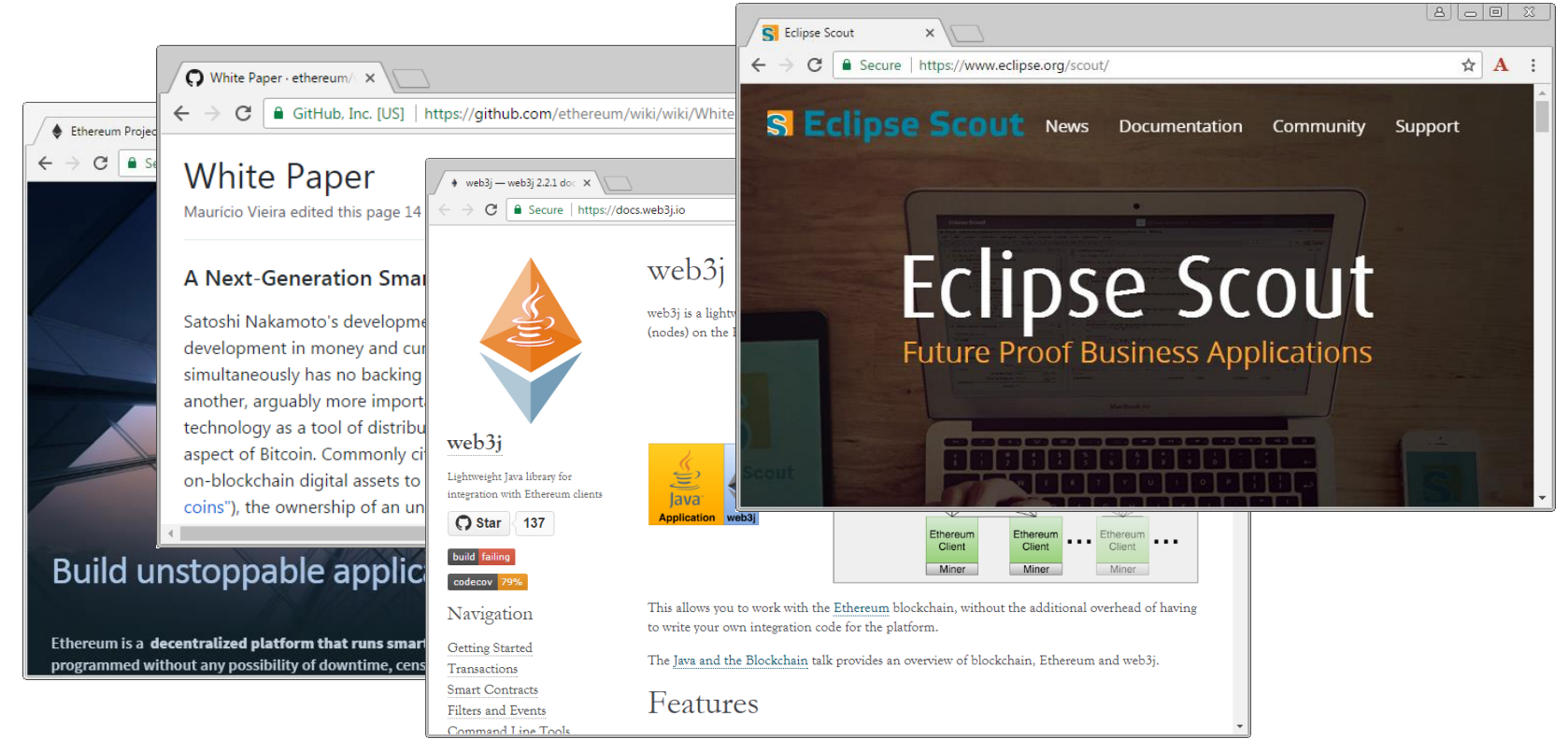

https://www.ethereum.org/ https://github.com/ethereum/ https://docs.web3j.io/ https://www.eclipse.org/scout/

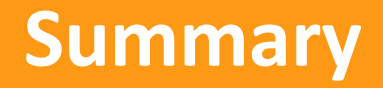

# **Wrap-up**

#### **Blockchain**

- $\rightarrow$  Internet of decentralized trust
- $\rightarrow$  Cool new technology

#### **Technology is great for**

- **→** «unbanked»: Machines AND people
- $\rightarrow$  Efficient trustless global exchange for values (and information)
- $\rightarrow$  Distributed business models

#### **Challenges**

- $\rightarrow$  Privacy
- $\rightarrow$  Scalability (Bitcoin can do 7 tx/s)
- $\rightarrow$  Energy consuption (Bitcoin power consumption  $\sim$  Ecuador)
- $\rightarrow$  Maturity (blockchain still in it's infancy)
- $\rightarrow$  Regulatory (it's a mess ...)

# **Thanks!**

## «Blockchain, Ethereum and Business Applications»

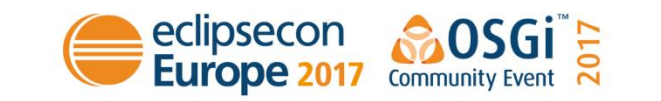

**Evaluate the Sessions** Sign in and vote at eclipsecon.org

$$
-1 \qquad 0 \qquad +1
$$

# **Additional Material**

Bitcoin · \$5,554.90 Ethereum · \$298.16 Litecoin · \$55.19

1H 1D 1W 1M 1Y ALL

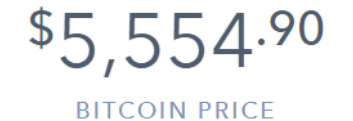

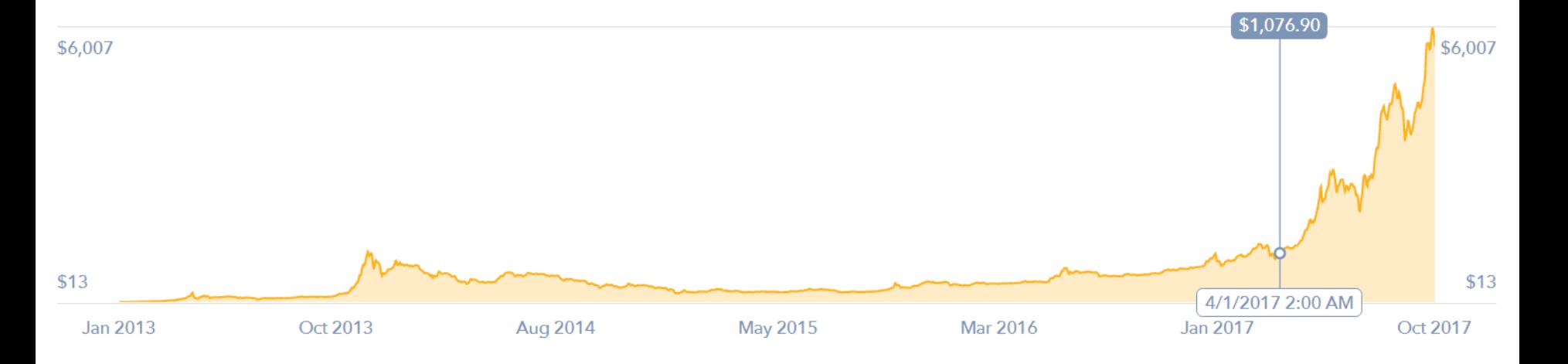

## **Bitcoin Market Share**

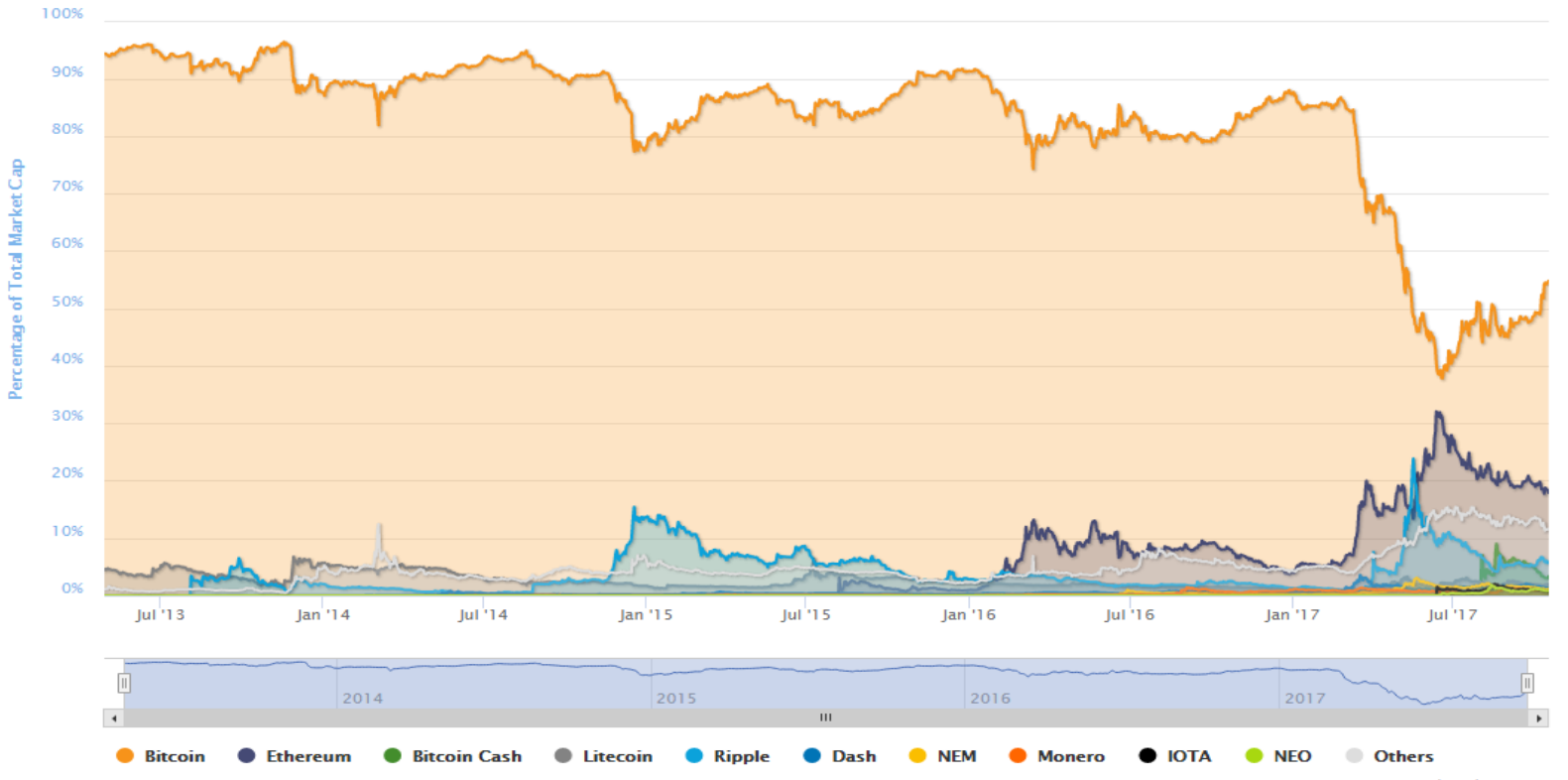

## **Bitcoin Mining Today**

- **Mining-pools**: Include many ASIC computers (PC way too slow)
- AntMiner: 10,000x faster than PC, burns 10x more electricity
- **Energy Costs**: # of hashes per KWh is central criteria + cooling(!)

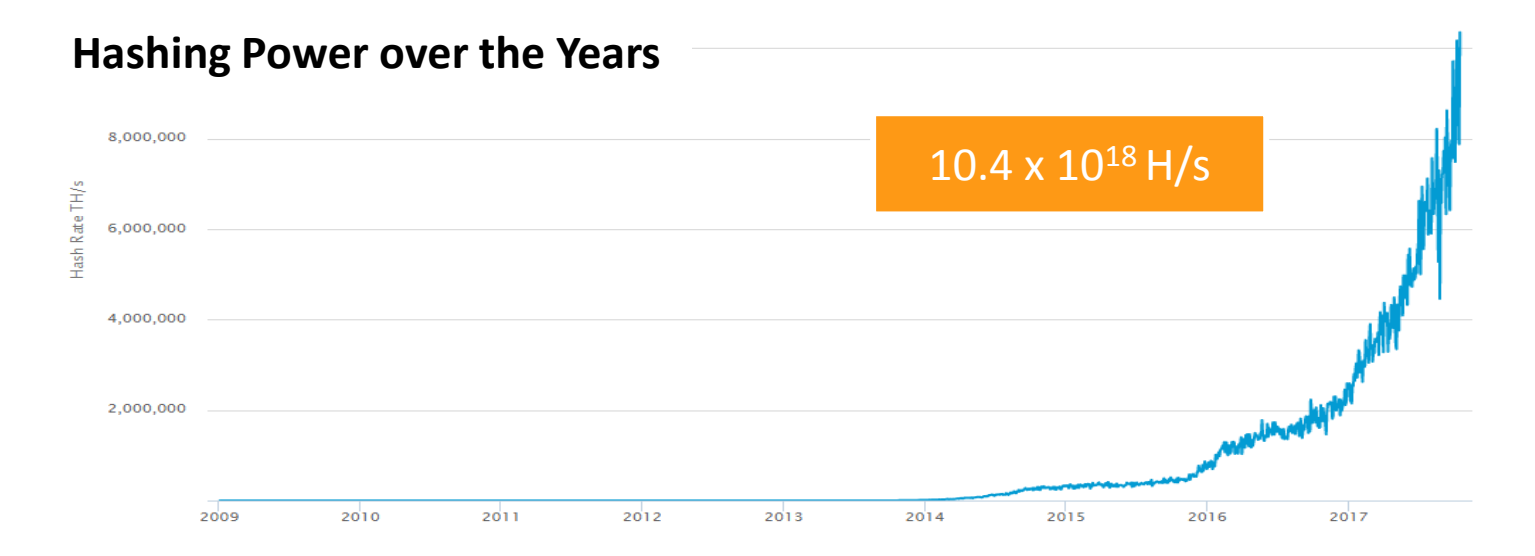

## **Bitcoin Energy Consumption Index**

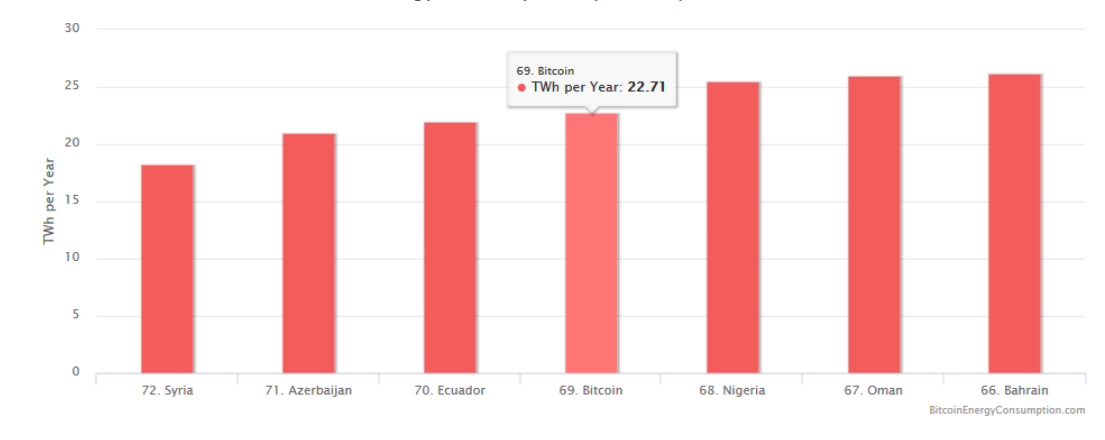

#### Comparing Bitcoin's energy consumption to other payment systems

To put the energy consumed by the Bitcoin network into perspective we can compare it to another payr em like VISA for example. Even though the available information on VISA's energy consumption is limited, we can establish that the data centers that process VISA's transactions consume energy equal to that of 50,000 U.S. households. We also know VISA processed 82.3 billion transactions in 2016. With the help of these numbers, it is possible to compare both networks and show that Bitcoin is extremely more energy intensive per transaction than VISA

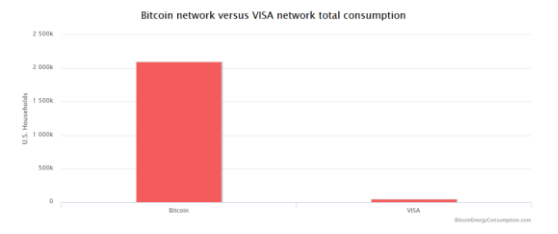

Bitcoin vs VISA Bitcoin compared to countries

**Energy Consumption by Country Chart** 

## **Consensus Mechanism «**Preventing Forks»

## **The Challenge**

- $\rightarrow$  Mining clients build block candidates independently
- **Several new blocks** might be found **at the «same» time**
- $\rightarrow$  Clients may receive new blocks that are inconsistent
- $\rightarrow$  The local copy of the blockchain may have forks

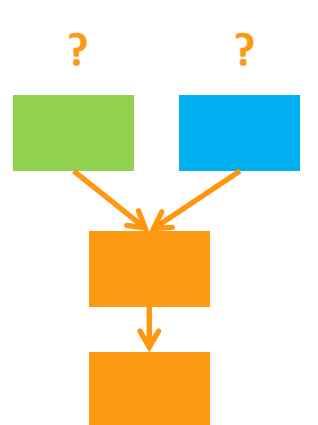

## **The Solution**

- The «true» blockchain is defined by the **highest cumulative PoW** (difficulty)
- By selecting the greatest-difficulty chain, **eventual consensus** is achieved
- Miner **majority vote** defines the true chain
- → Miners «vote» for the true chain by deciding which block/fork to extend

# **Financial Industry getting nervous CoinDesk of CoinDesk of CoinDesk or**

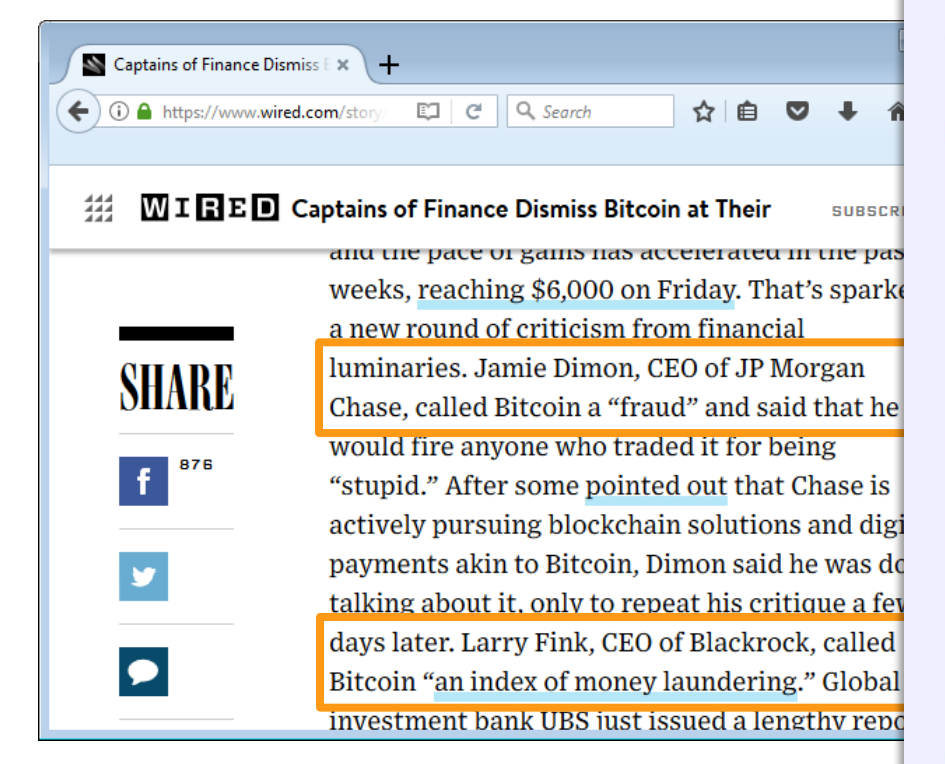

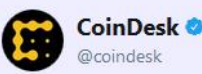

#### 'Massive Disruption': IMF's Lagarde Says Cryptocurrencies Must Be Taken Seriously bit.ly/2kJnyga

**6** Original (Englisch) übersetzen

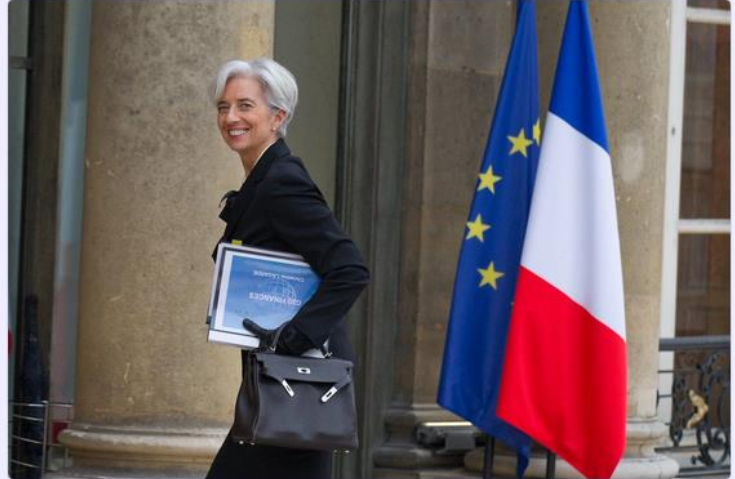

05:31 - 13. Okt. 2017

339 Retweets 427 "Gefällt mir"-Angaben

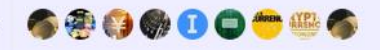

**Folge ich** 

 $\checkmark$